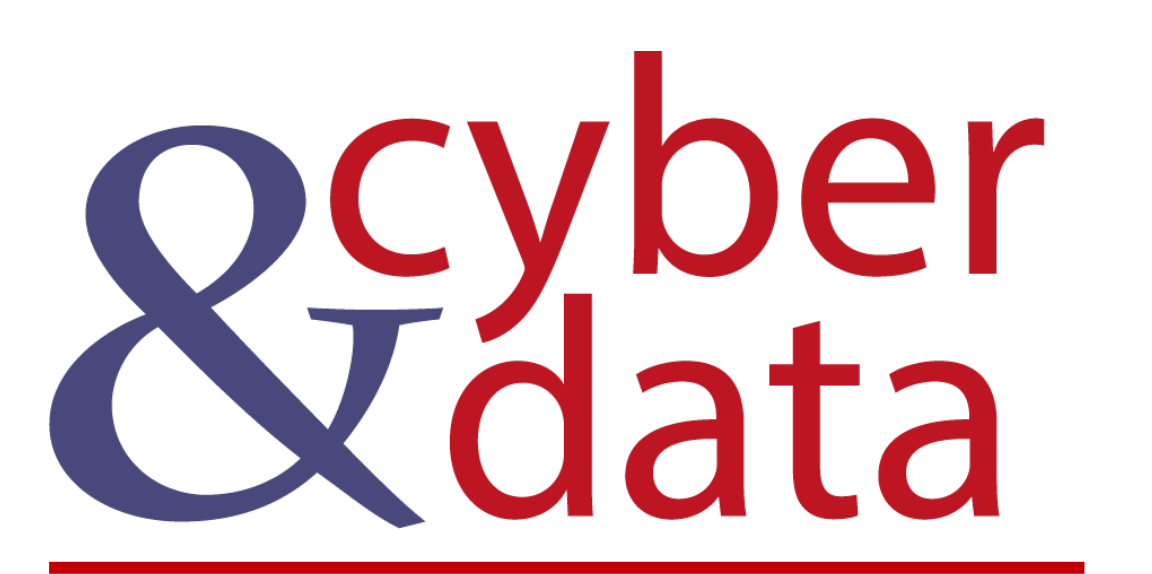

# Similarity and **Matching**

### **Outline**

- Similarity Metrics.
- Similarity Hashes.
- Regular Expressions.

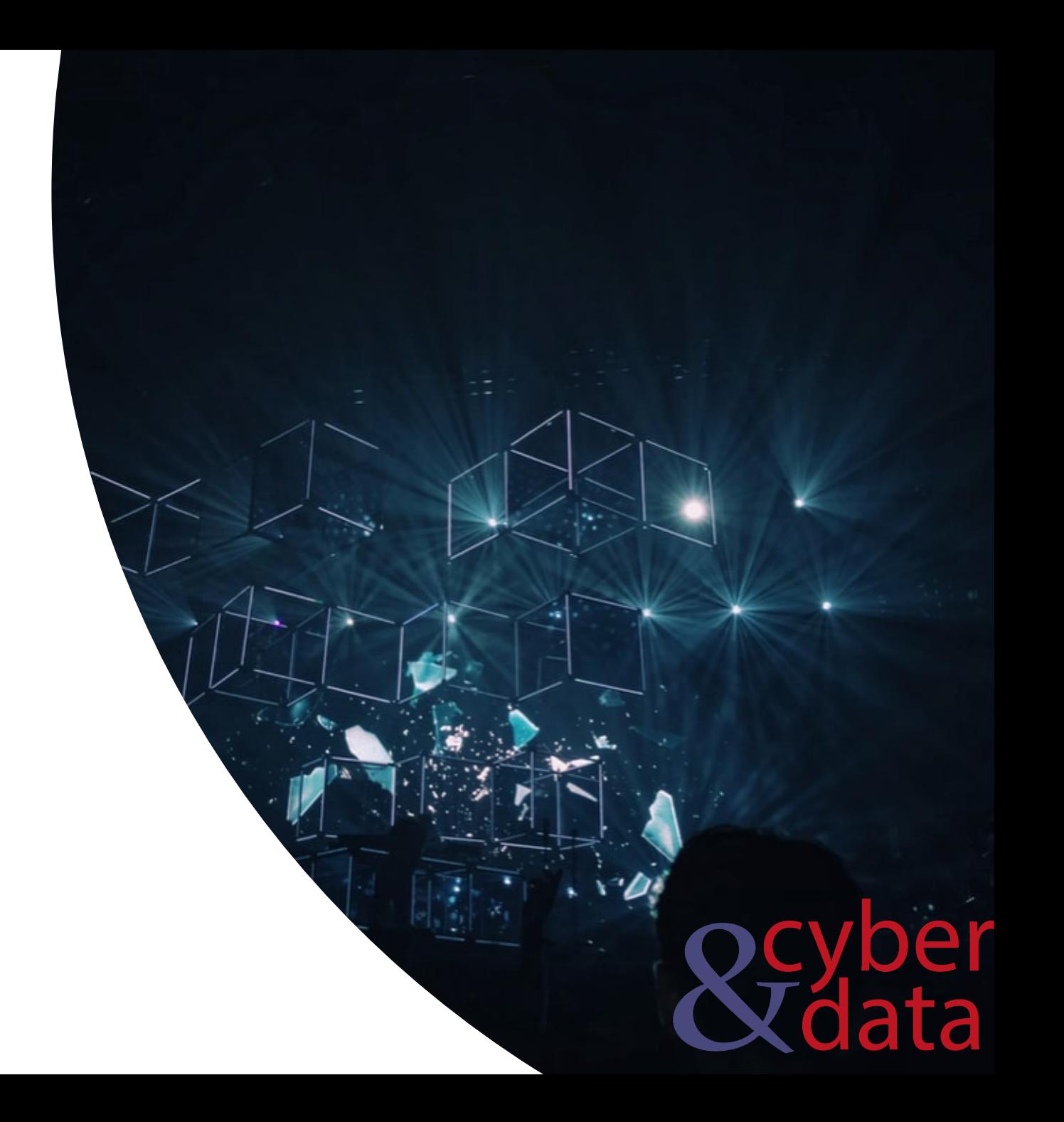

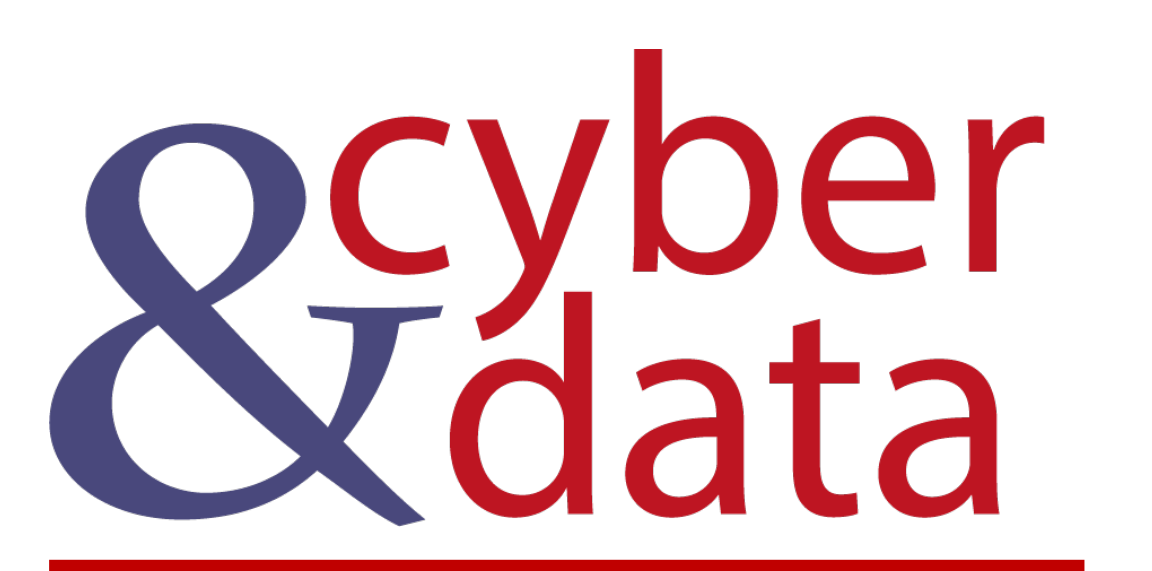

## Similarity

#### Similarity

5324-9990-1234-5555 5824 9999 4234 7666

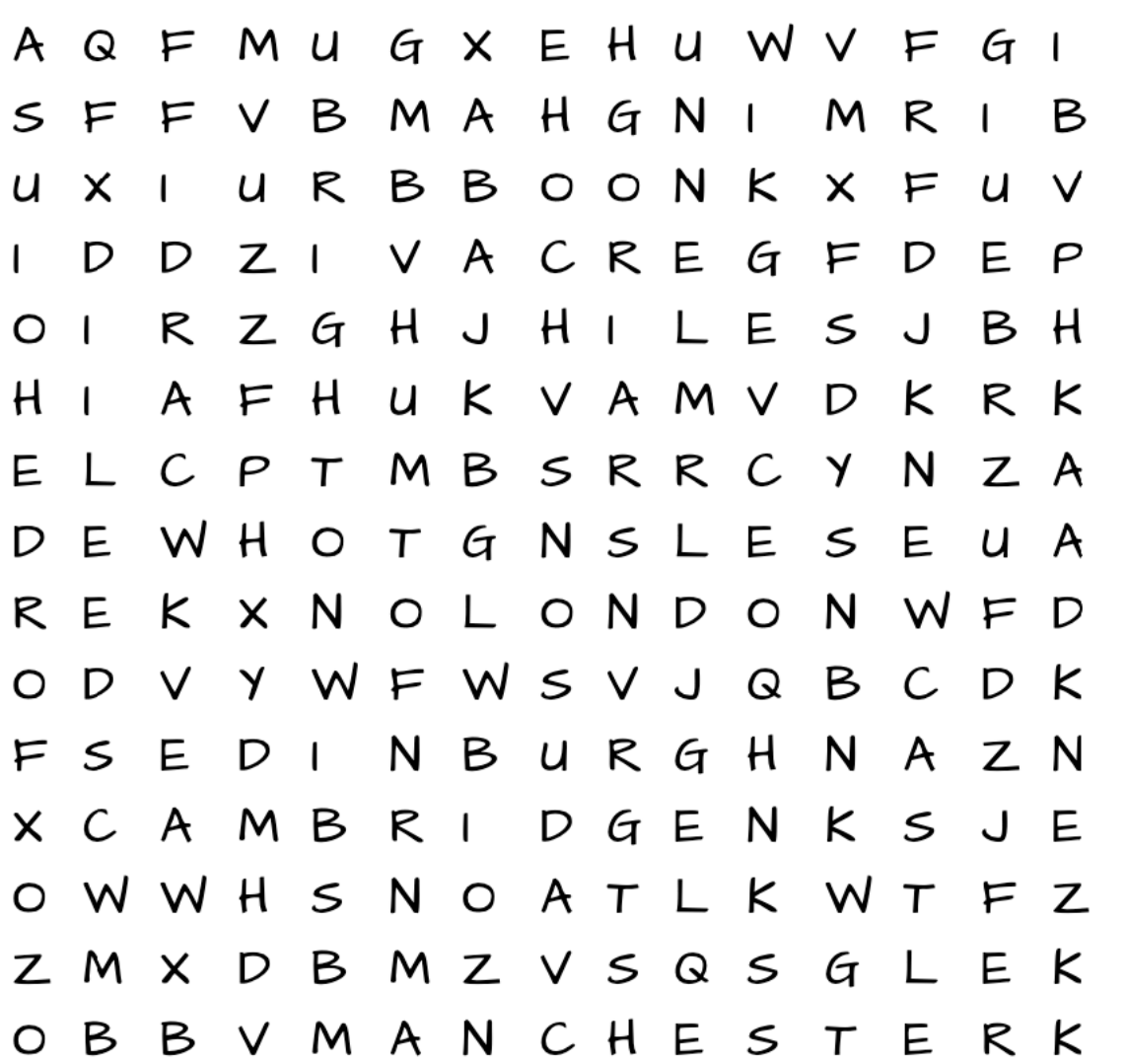

GLASGOW **DUNDEE** LONDON **MANCHESTER LEEDS BRIGHTON** CARDIFF BIRMINGHAM NEWCASTLE **OXFORD** CAMBRIDGE

12

**EDINBURGH** 

## Similarity

- Block. Uses a vector space block distance is used to determine a similarity.
- Cosine Similarity. Provides a similarity measure between two strings from the angular divergence Token within term based vector space.
- Euclidean Distance. Providing a similarity measure between two strings using the vector space of combined terms as the dimensions.
- Overlap Coefficient. Providing a similarity measure between two string where it is determined to what degree a string is a subset of another.
- Q Grams Distance. This provides a similarity measure between two strings using the g-Gram approach check matching qGrams/possible **QGrams** matching qGrams.
- Jaro. Provides a similarity measure between two strings allowing for character transpositions.
- Jaro-Winkler. Providing a similarity measure between two strings allowing for character transpositions to a degree adjusting the weighting for common prefixes.

**Search Edit Distance** 

- Levenshtein distance. This provides a similarity measure between two strings.
- Needleman-Wunch. This is the edit distance based similarity measure between two strings.
- Smith-Waterman. This is a similarity measure between two string.
- Smith-Waterman-Gotoh. This is a similarity measure between two strings;
- Smith-Waterman-Gotoh Affine. This is a windowed affine gap providing a similarity measure between two strings.

Jaro

## Similarity

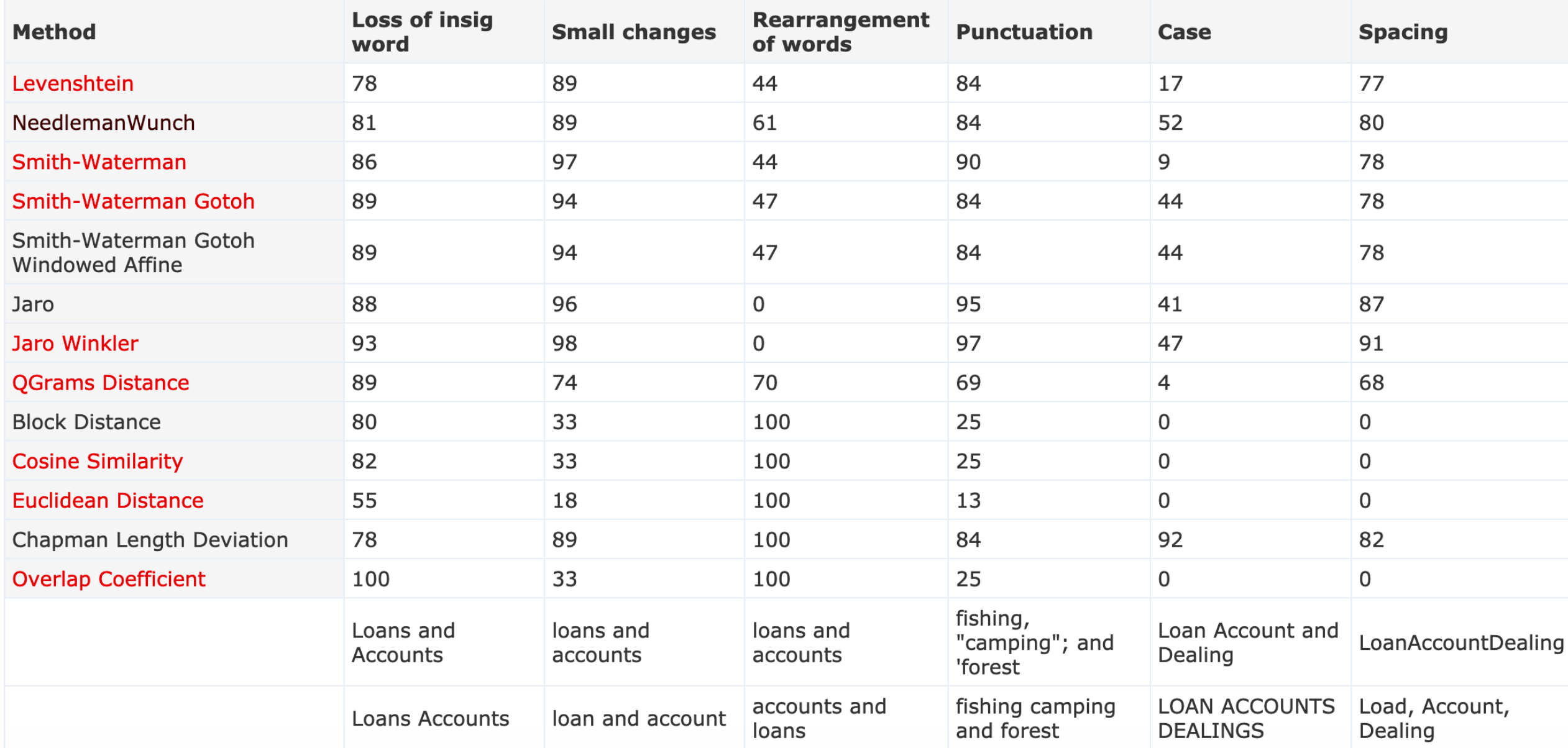

#### Levenshtein

$$
d_{ij} = \min \begin{cases} d_{i-1,j} + c_{\text{del}}(b_i) \\ d_{i,j-1} + c_{\text{ins}}(a_j) \\ d_{i-1,j-1} + [a_j \neq b_i] \cdot c_{\text{sub}}(a_j, b_i) \end{cases}
$$

er

a

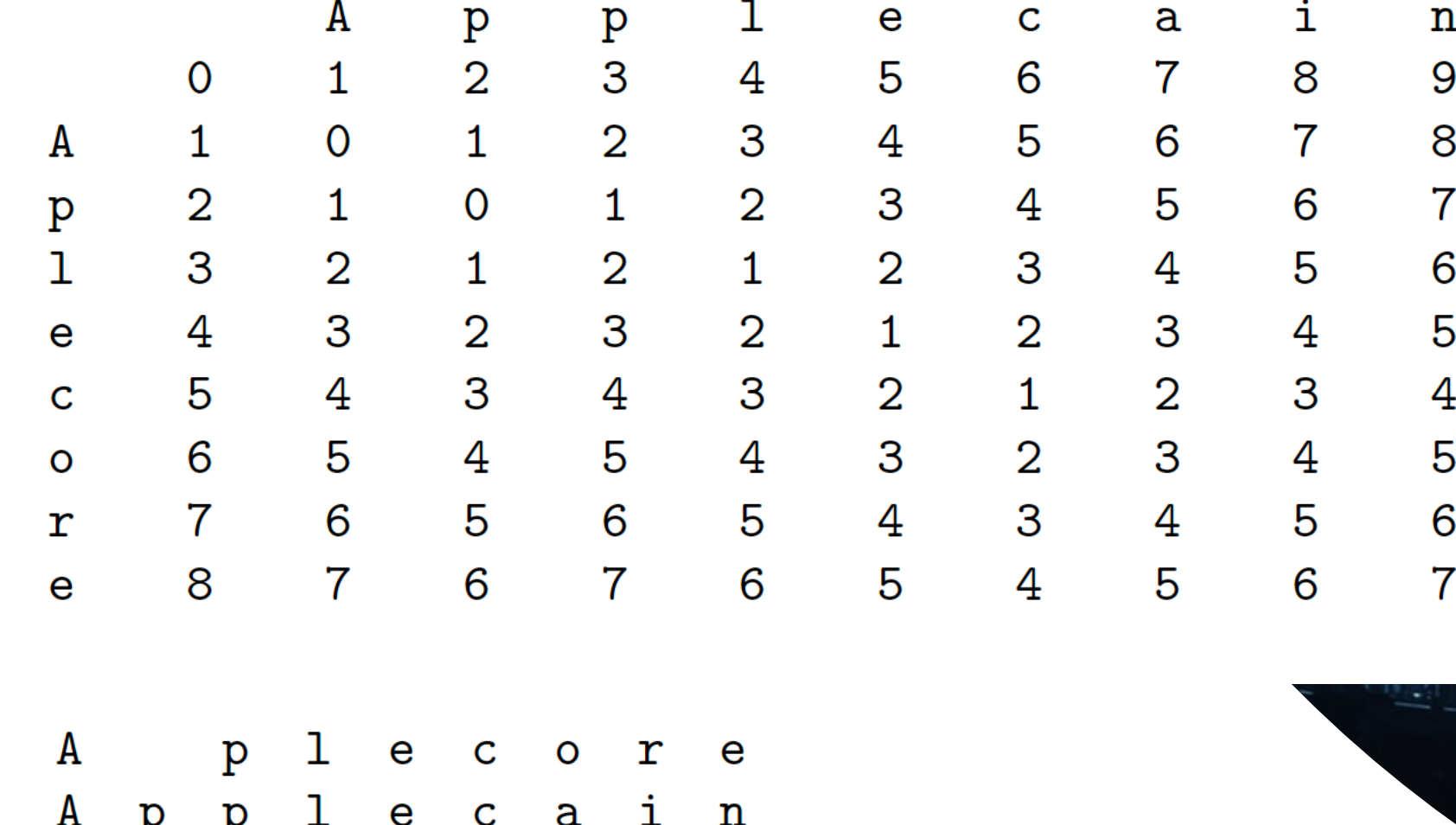

#### Levenshtein

$$
d_{ij} = \min \begin{cases} d_{i-1,j} + c_{\text{del}}(b_i) \\ d_{i,j-1} + c_{\text{ins}}(a_j) \\ d_{i-1,j-1} + [a_j \neq b_i] \cdot c_{\text{sub}}(a_j, b_i) \end{cases}
$$

var levenshtein = require('fast-levenshtein');

```
str1='Aplecore'
str2 = 'Applecain';
```

```
var distance = levenshtein get(str1, str2);console.log('Distance:\t',distance);
```

```
length = Math.max(str1.length, str2.length);
```

```
ratio = 100-100*(distance /length);
console.log |'Similarity:\t', parseFloat (Math.round (ratio).toFixed(2)) \rangle
```

```
\mathbf{A}pe c o r e
                                 \mathbf{a}e
                                            \mathbf n\mathbf{p}
```
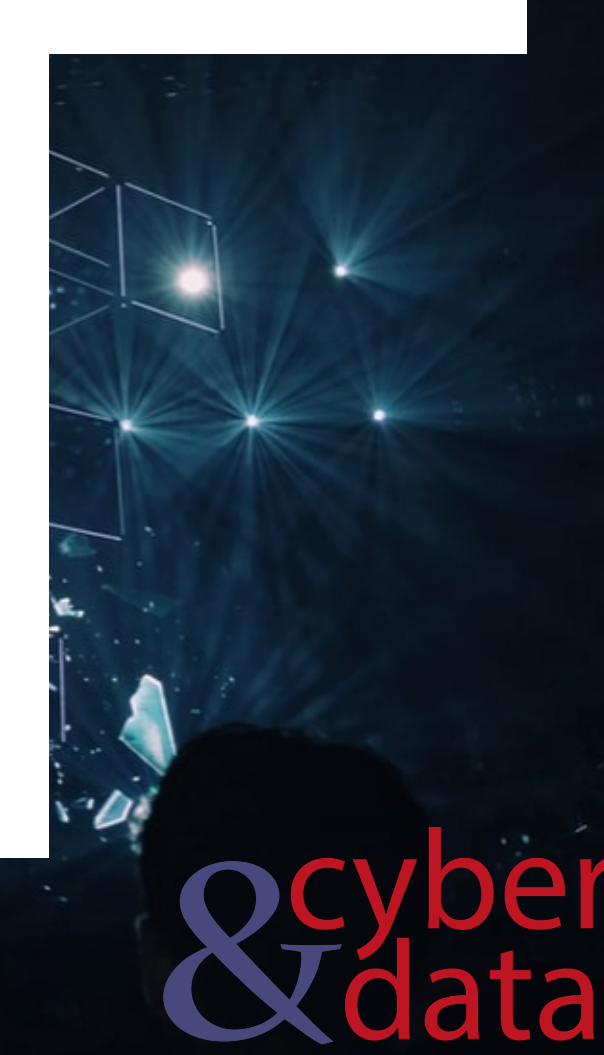

#### Needleman-Wunsch

erocel-pa niacelppA

12345678 ap-lecore Applecain

 $+$ +++--+- -> 1x4 +  $(-1)*3 = 1$ 

- Match. This is where two letters match at the same index value. The two letters at the current index are the same. For this we could assign a score of +1.
- Mismatch: This is where the letters do not match the same index. For this we could assign a score of -1.
- Indel (INsertion or DELetion). This is a deletion or insertion of a character within the alignment. For this we could assign a score of -1.

#### Applecain

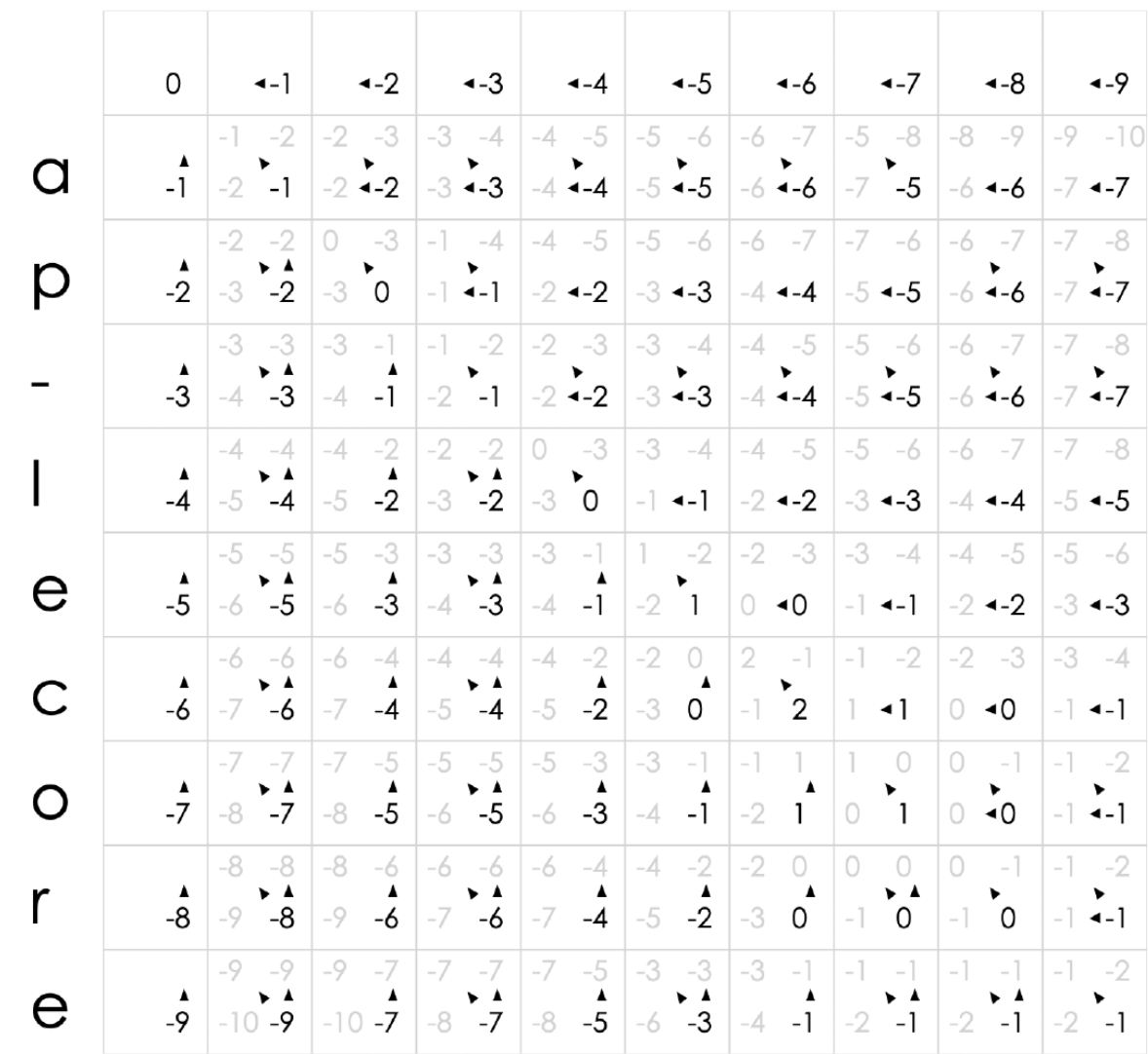

#### Smith-Waterman

- Similar to Needleman-Wunsh, but negative scoring cells are set to zero. The traceback for the sequence then begins within the highest scoring matrix cell and continues until we reach a zero scoring cell.
- Figure outlines an example with a scoring of +1 for a match, 0 for a mismatch, and -1 for both an insertion and a deletion, and for the string of "Aplecore" and "Applecain".

The scoring for each cell is then the highest of the three candidate scores. We then make a path from the bottom right cell to the top left by tracing the arrows. In the example:

erocel-pa niacelppA  $A p 1 - e c o r e$ Applecain

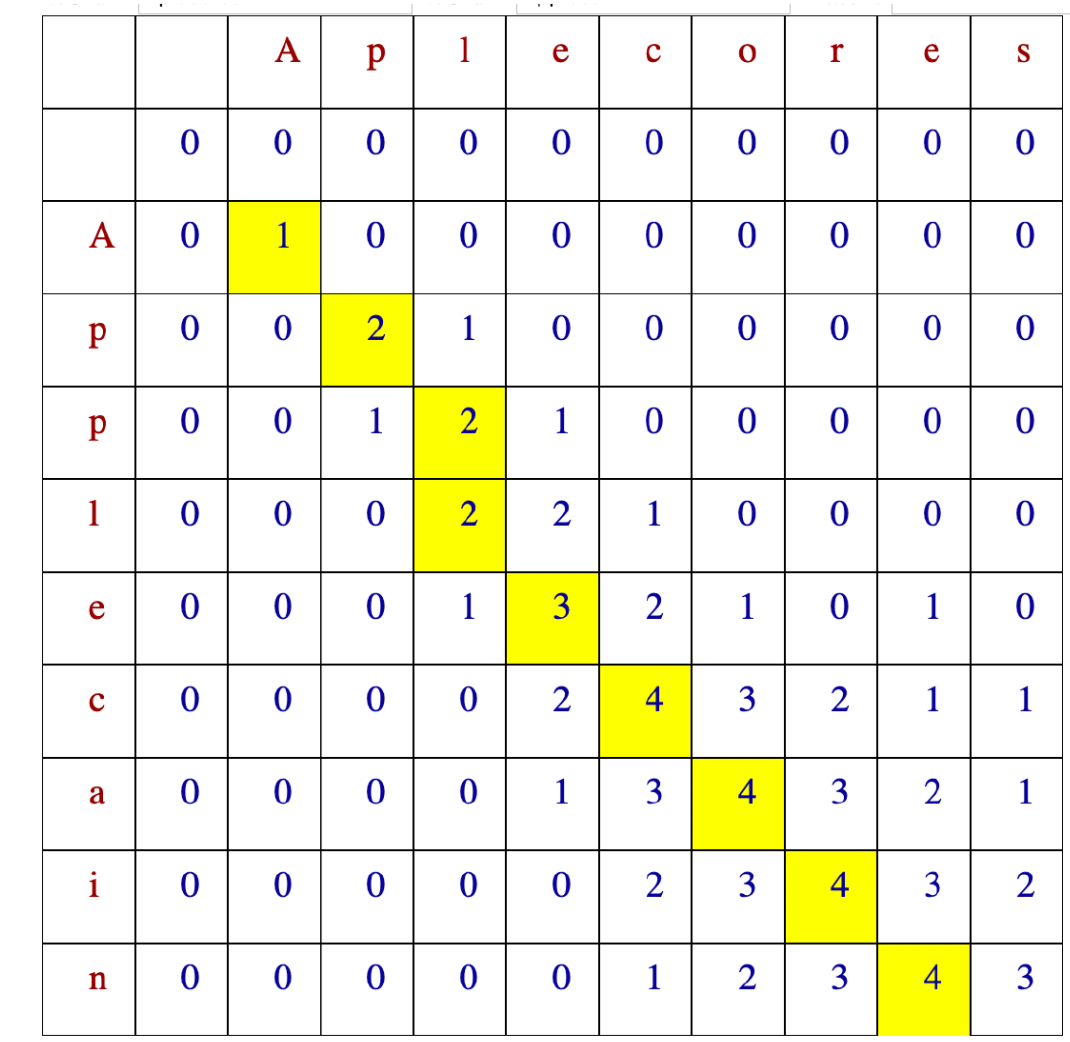

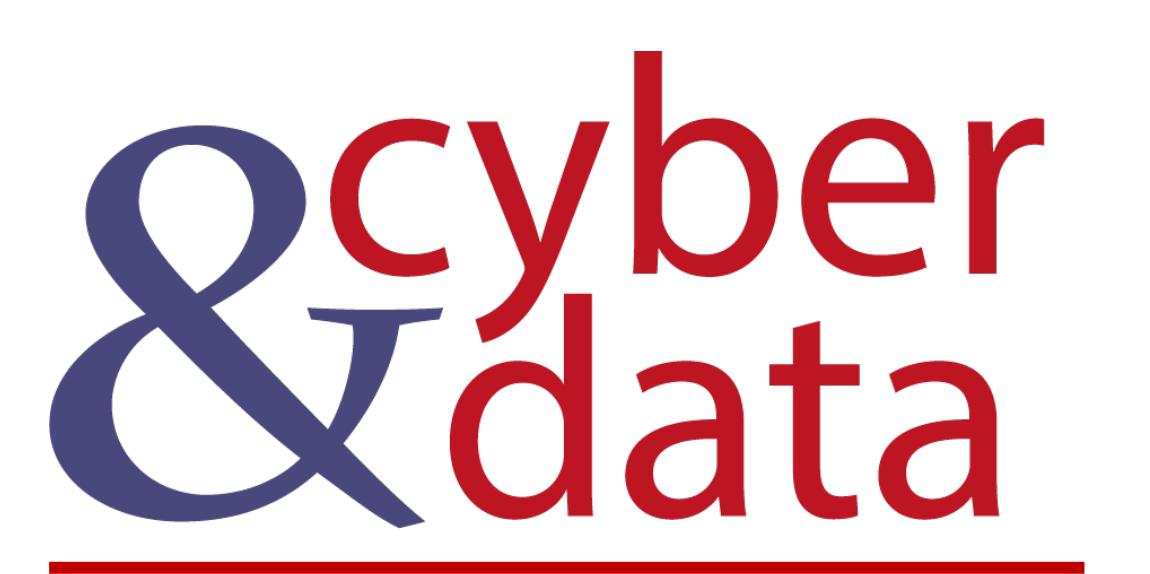

# Phonetic matching

#### Phonetic matching

Phonetically:

"Castle"

Then becomes

"k-a-s-e-l"

or more formally as "kɑːs(ə)l"

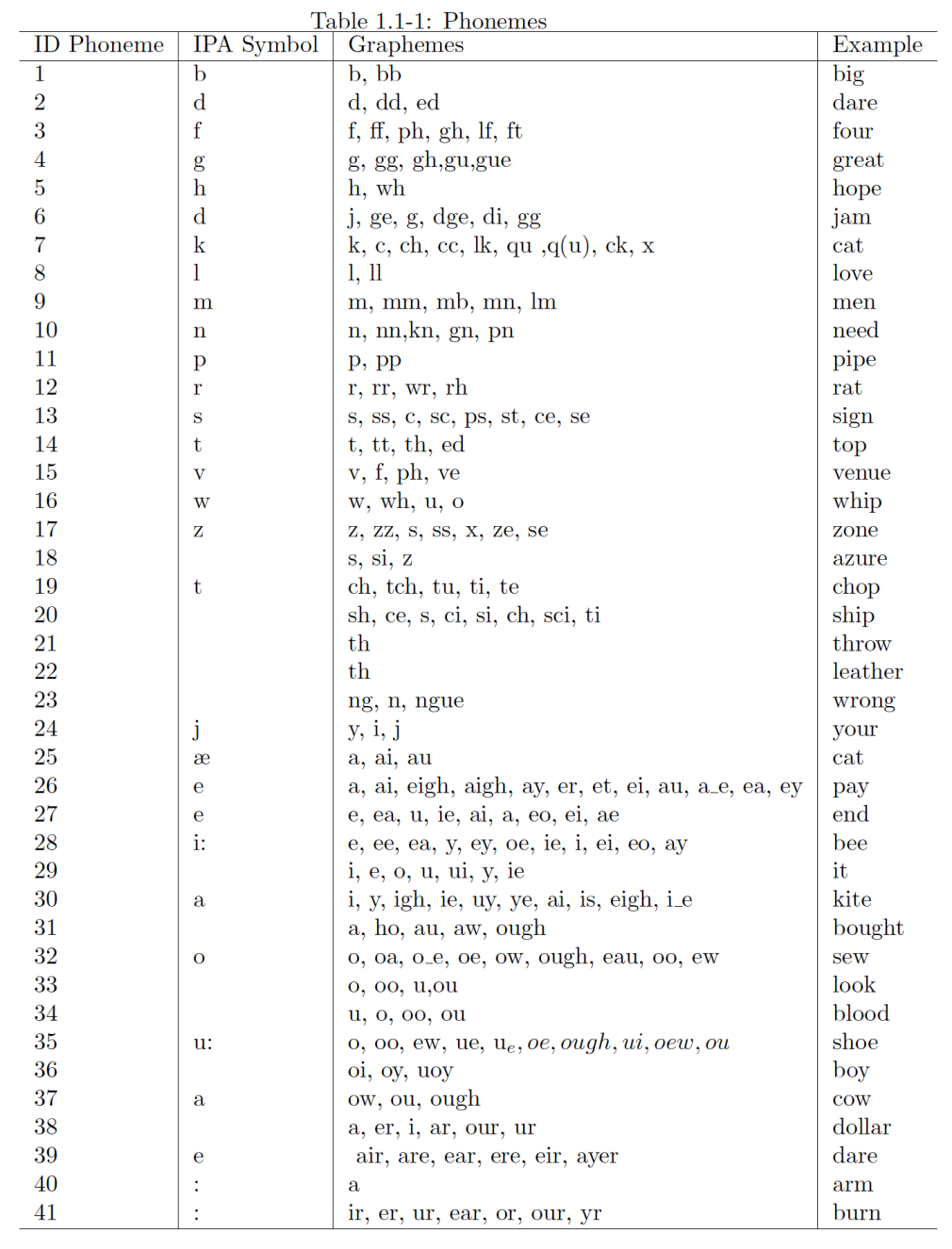

#### Soundex

Soundex uses a phonetic algorithm to classify a sound as it is pronounced. It focuses on matching phrases which have minor spelling errors. A Soundex code has a letter followed by three numbers, such as C253. The first letter is the first letter of the surname.

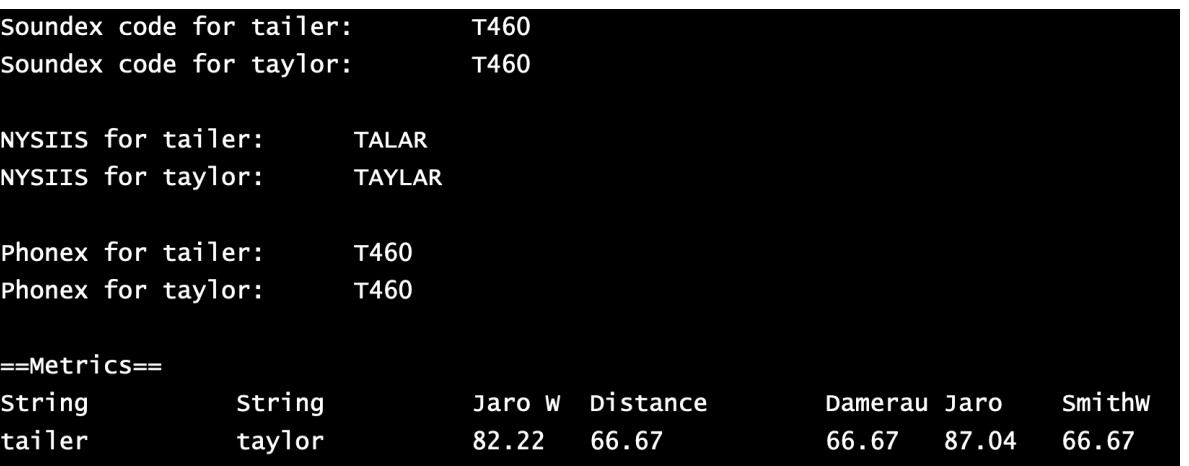

```
Number
             Letters
             B, F, P, V
      1
             C, G, J, K, Q, S, X, Z\overline{2}\overline{3}D,
      \frac{5}{6}M, N\mathsf{R}
```
We disregard the letters of A, E, I, O, U, H, W, and Y. For example, "Buchanan" becomes [here]:

 $B255 - "B"$  ... "C" ... "N" ... "N"

The name "Lee" becomes:

 $L000 = "L"$ 

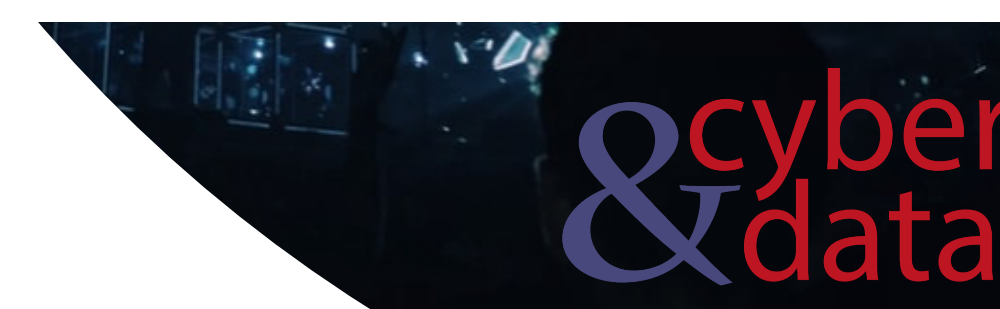

#### Coding

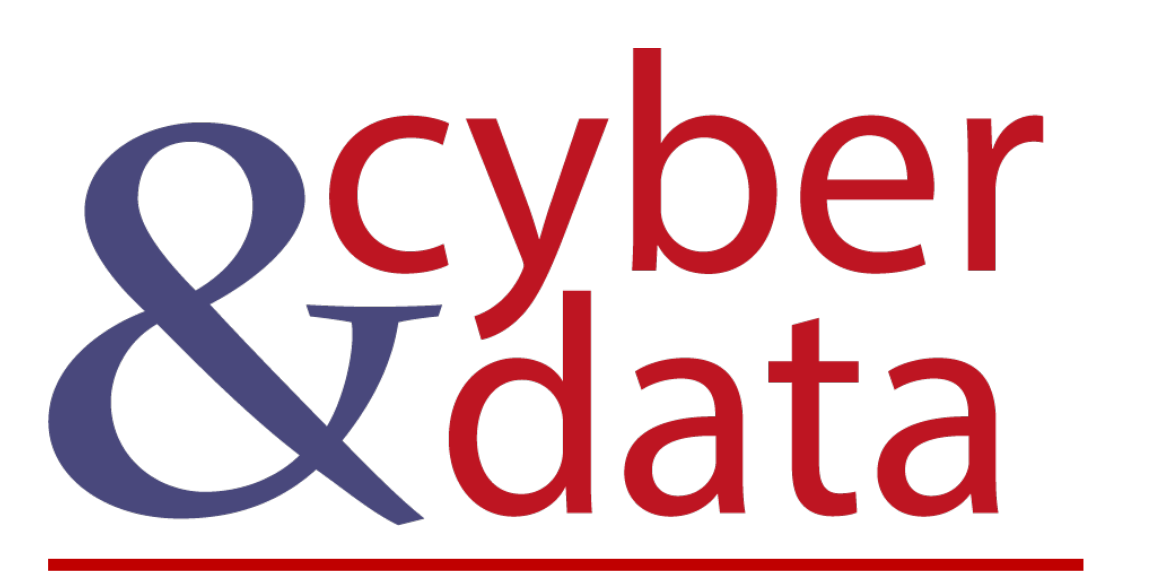

# Similarity Hashes

### Charikar similarity

[Back] The Charikar similarity method is often used for documents and metadata in order to located duplicates

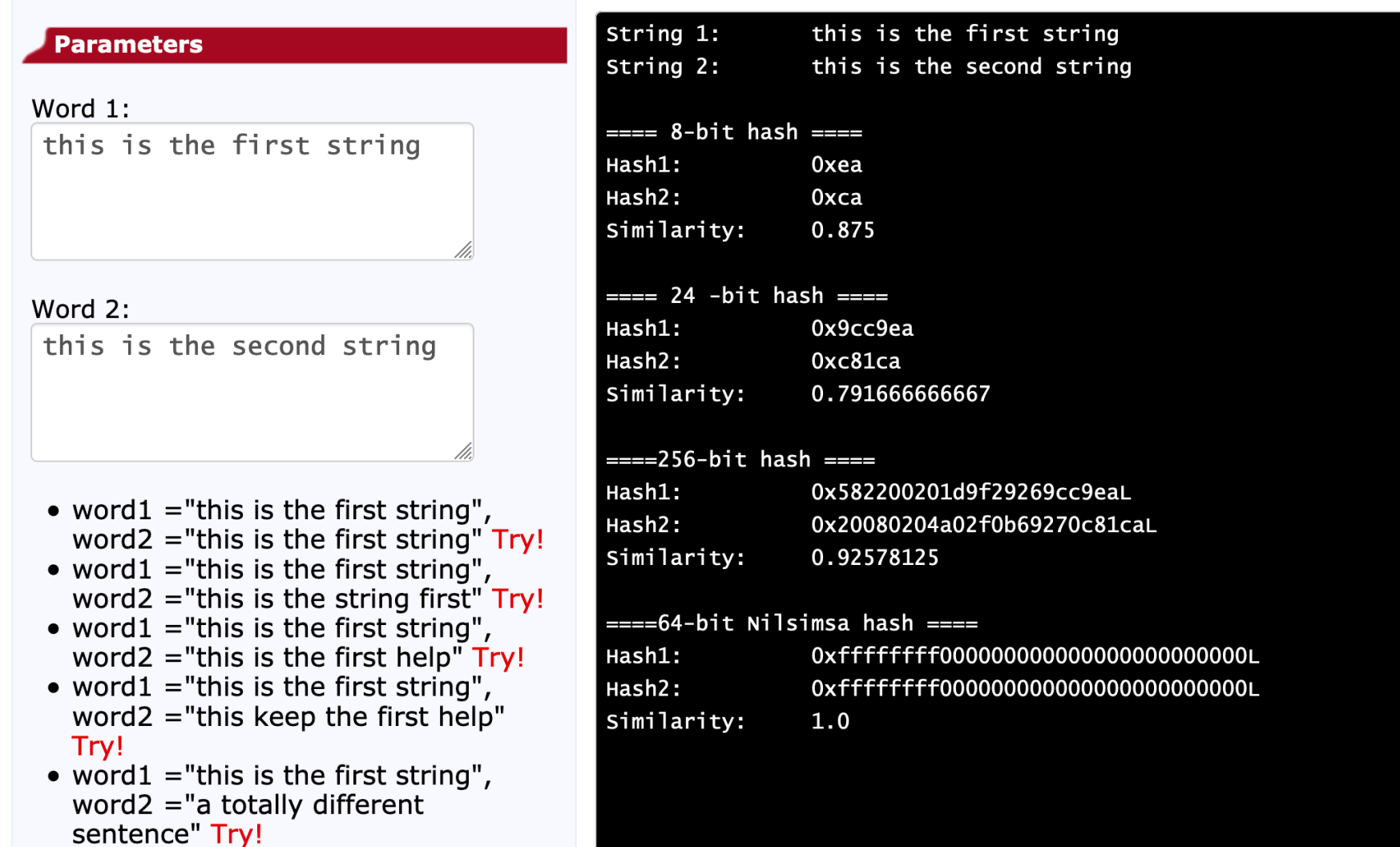

Code

#### Nilsimsa

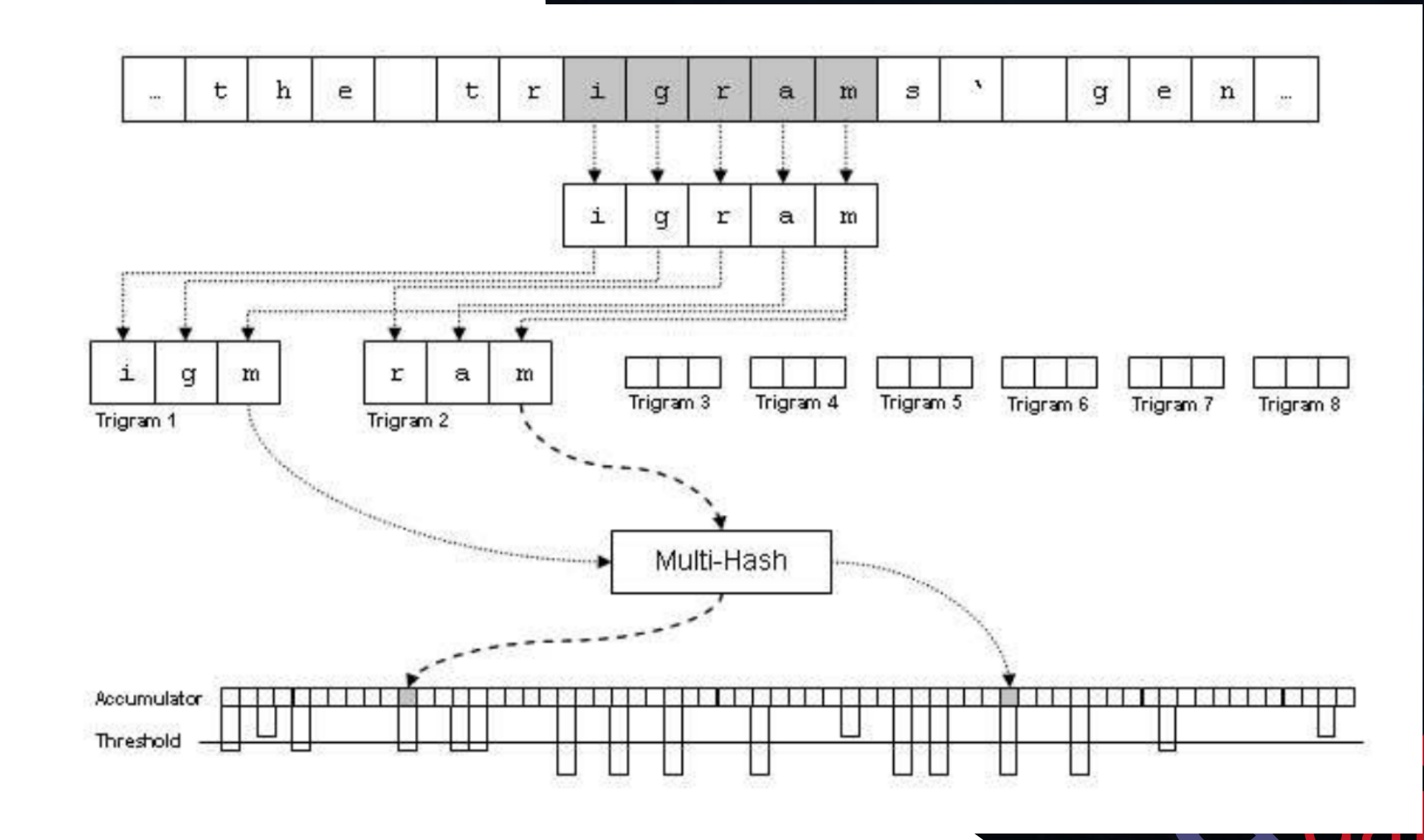

a

Code

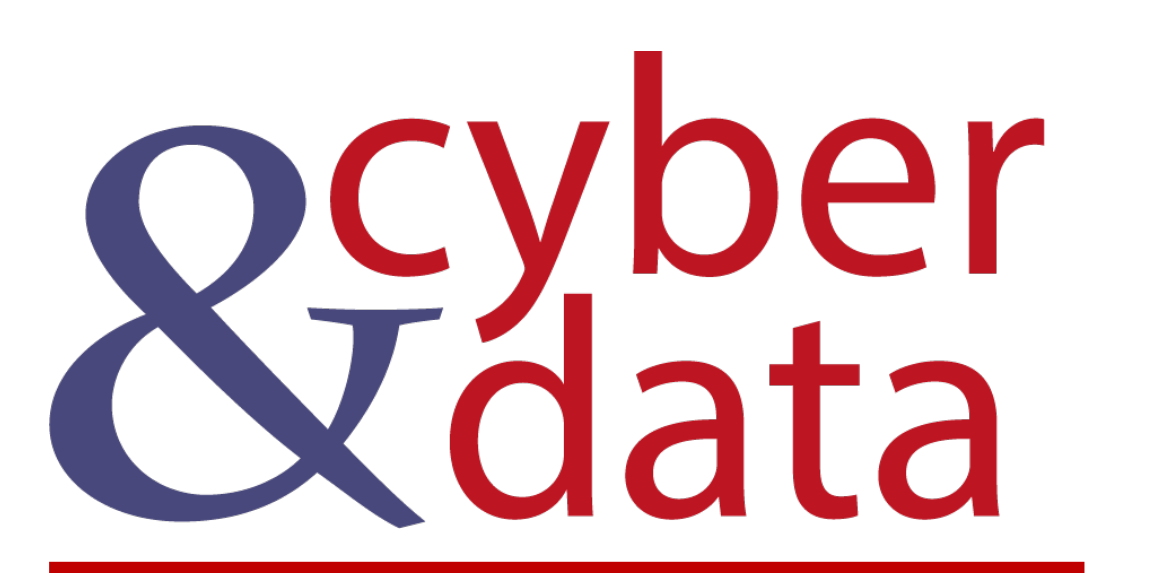

## Regular Expressions

#### Regular Expressions

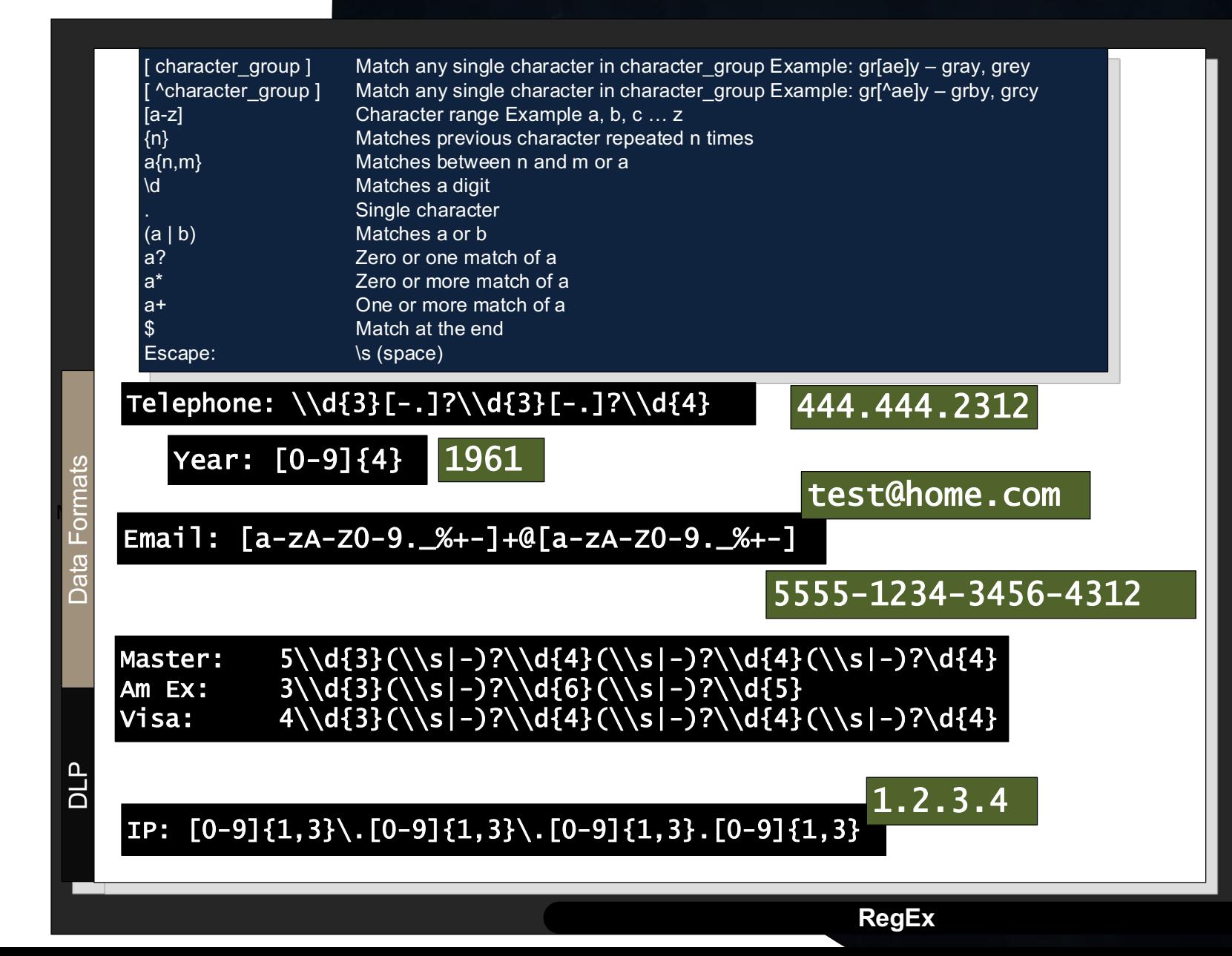

8

#### **Regular Expressions**

main.py

#### import re  $\mathbf{1}$

 $\overline{2}$  $\overline{\mathbf{3}}$ 

5

6

8

9

st="There is not much we can do apart from contacting There is not much we can do apart from contacting f.smith@home.net to see if he would like to reboot the server at 192.168.0.1. If he can do this then I will call him on 444.3212.5431. My credit card details are 4321-4444-5412-2310 and 5430-5411-4333-5123 and my name on the card is Fred Smith (fred@home.com). I really like the name domain fred@home. Overall our target areas are SW1 7AF and EH105DT. I tested the server last night, and I think the IP address is 10.0.0.1 and there are two MAC addresses which are 01:23:45:67:89:ab or it might be 00.11.22.33.44.55. The book we will use is "At Home" and it can be bought on amazon.com or google.com, if you search for 978-1-4302-1998-9. My password is: a1b2c3 Best regards, Bert. EH14 1DJ +44 (960) 000 00 00  $1/1/2009"$ 

Python

#### $\overline{\mathbf{4}}$ # reg="[a-zA-Z0-9. %+-]+@[a-zA-Z0-9. %+-]" #  $reg=' [0-9]{1,3}\. [0-9]{1,3}\. [0-9]{1,3}\. [0-9]{1,3}.$  $\overline{7}$ #  $req = "d{3}[-.] ? d{4}[-.] ? d{4}[-.] ? d{4}"$ #  $req = " [A-Z] {1,2} [0-9] {1,2} [A-Z] ? \s[0-9] [A-Z] [A-Z] "$ reg ="4\d{3}(\s|-)?\d{4}(\s|-)?\d{4}(\s|-)?\d{4}(\s|-)?\d{4}" 10 result =  $re.search(req, st)$ 11 12 print (result) 13

https://regex.billbuchanan.repl.run

目

×Ш

<re. Match object; span=(262, 281), match='4321-4444-5412-2310'>

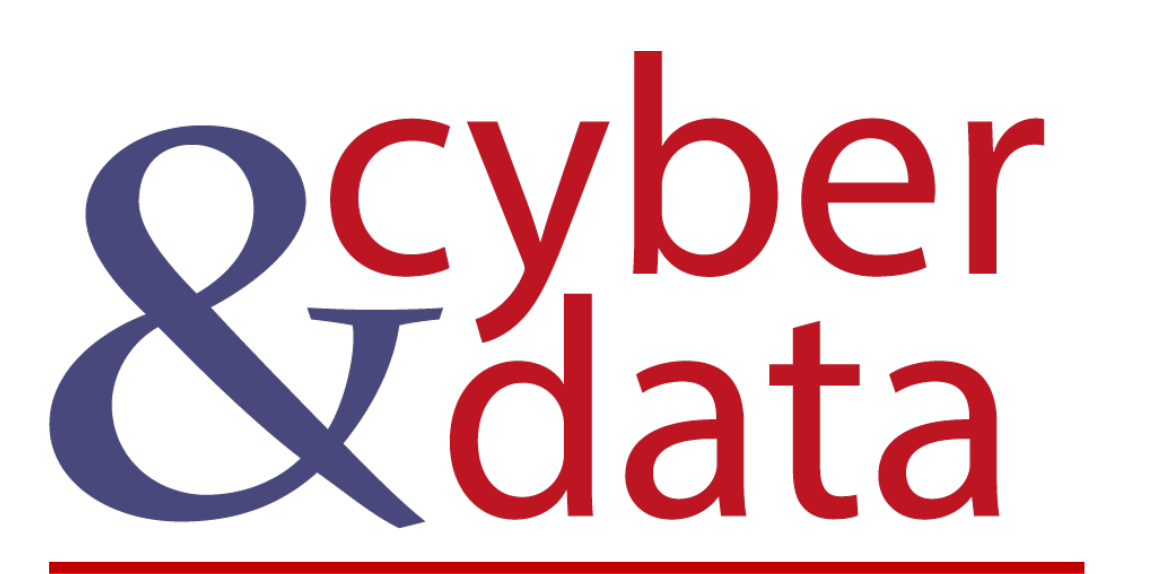

# Similarity and **Matching**